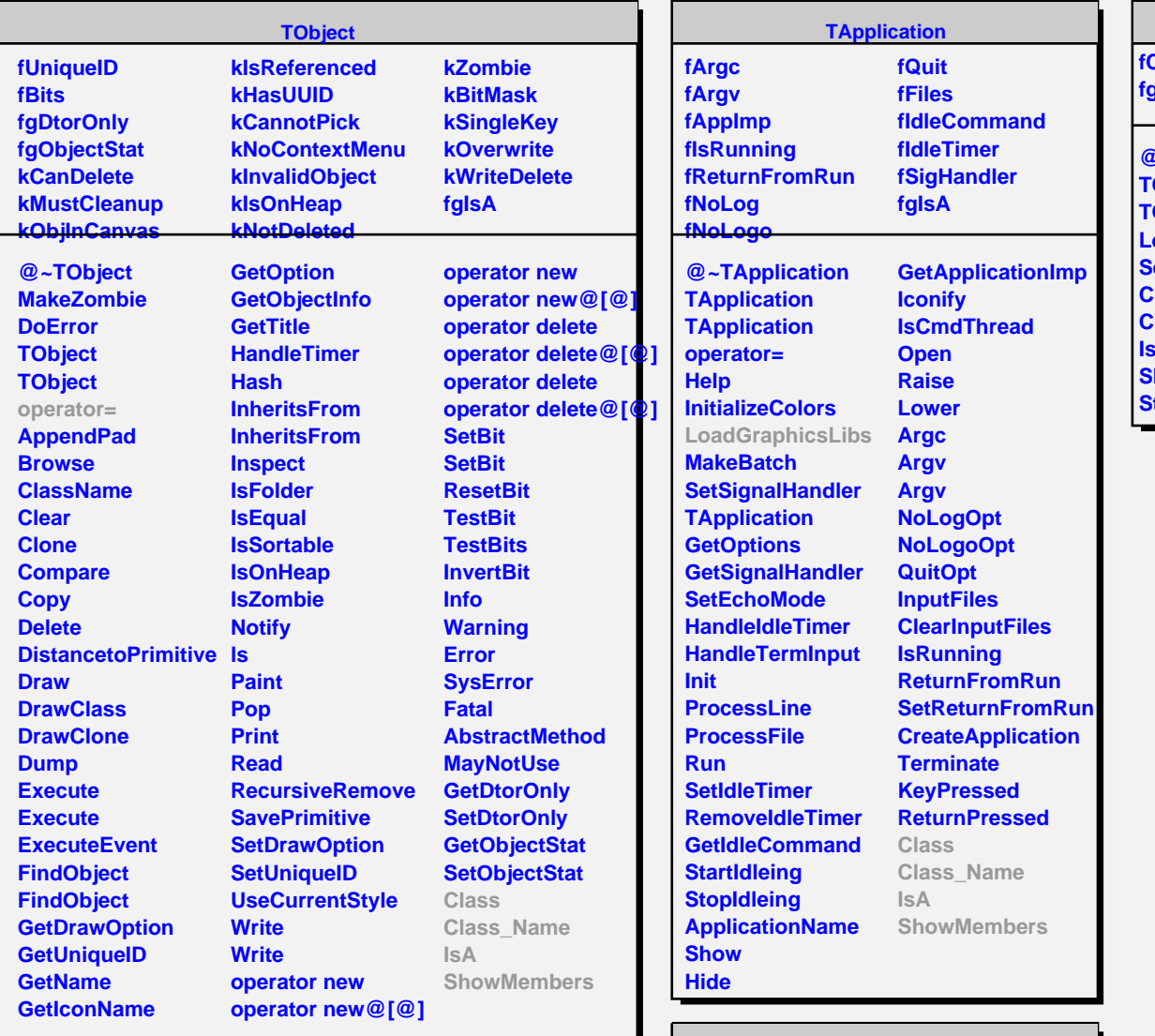

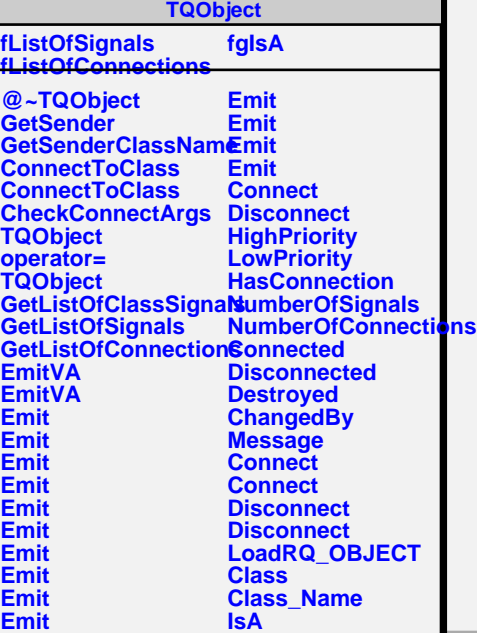

## **TQApplication**

**Sustomized fgIsA**

**@~TQApplication TQApplication TQApplication LoadGraphicsLibs SetCustomized Class Class\_Name IsA howMembers Streamer**